## **AB\_BIAS\_DIFF\_Thd\_TEMP**

\* www.idea2ic.com<br>\* dsauersaniose@ac \* dsauersanjose@aol.com 4/23/08

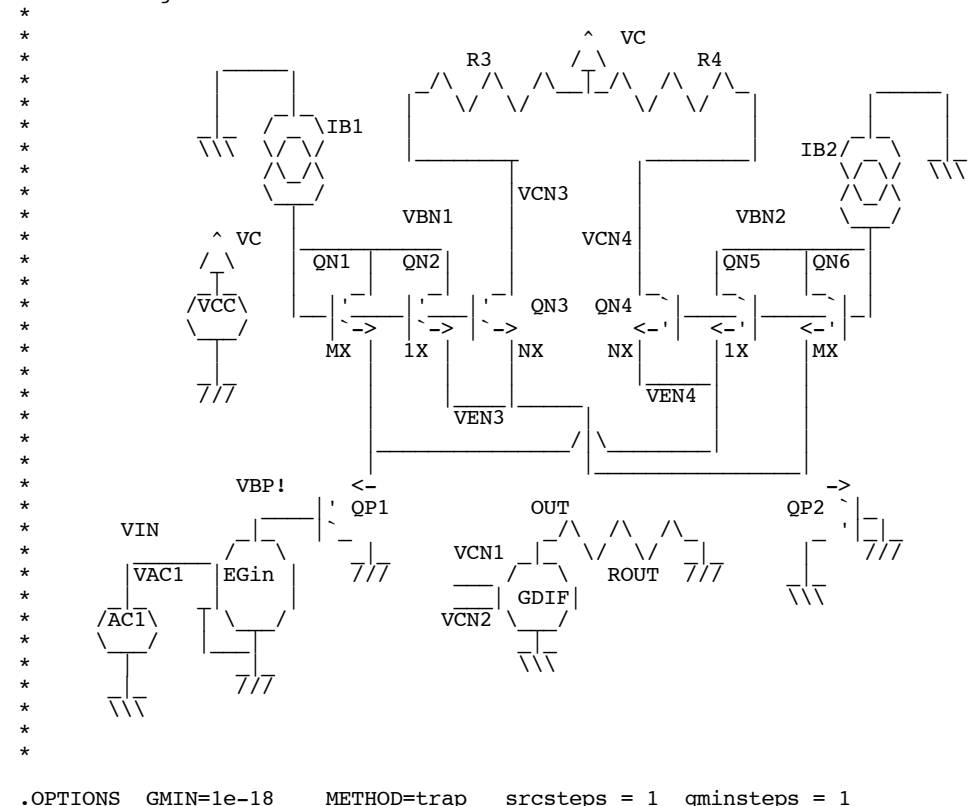

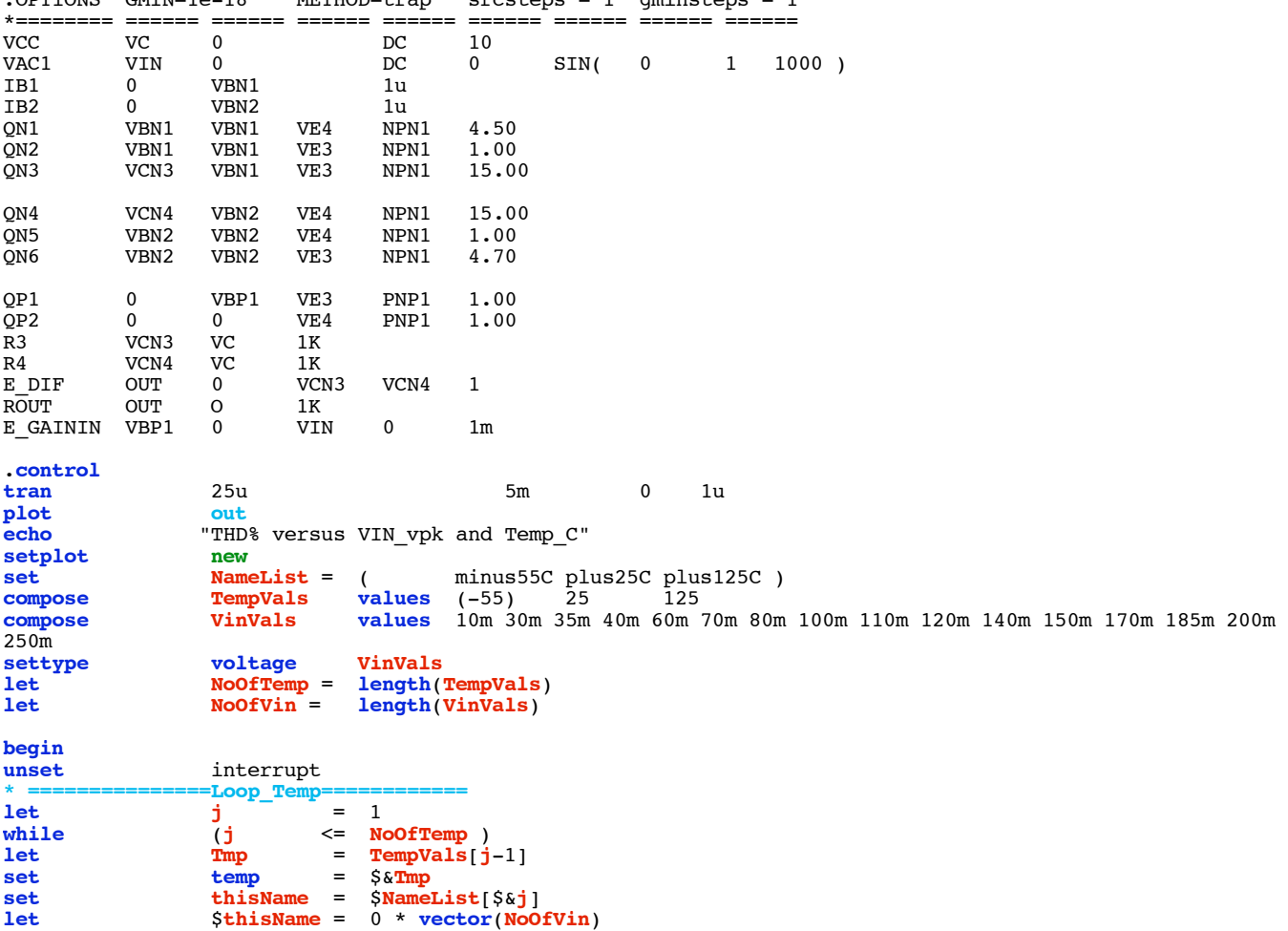

```
* ===============Loop_Vin==============
let k = 1
while (k \leq NoOfVin )<br>
let Vin = VinVals
let vin = VinVals[k-1]<br>
e d d d d e d d d d d d d d d d d d d d d d d d d d d d d d d d 
alter e_gainin gain = \frac{6}{5} \frac{6}{5} \frac{1}{2} \frac{1}{2} \frac{1}{2} \frac{1}{2} \frac{1}{2} \frac{1}{2} \frac{1}{2} \frac{1}{2} \frac{1}{2} \frac{1}{2} \frac{1}{2} \frac{1}{2} \frac{1}{2} \frac{1}{2} \frac{1}{2} \frac{1}{2} \frac{1}{2} \frac{1}{tran 25u 5m 0 1u
linearize
                      specwindow= "blackman"<br>200 8k 200 v(out)
spec 200 8k 200 v(out)
let thdsq =mag(out[9])^2 +mag(out[14])^2 +mag(out[19])^2 +mag(out[24])^2
let thd_percent= 100*sqrt(t\text{Hdg})/mag(\text{out}[4])<br>echo "$&unknown.Vin $&thd percent"
echo "$&unknown.Vin $&thd_percent"<br>let unknown.{$thisName}[unknown.k-1] = t
                      let unknown.{$thisName}[unknown.k-1] = thd_percent
repeat 3
destroy
end
                      if ($?interrupt)
goto bail
endif
                      k = k + 1endwhile
setscale VinVals
plot $NameList loglog title "AB_BIAS THD_% vs Vin_pK and Temp_C" let j = j + 1\mathbf{j} + 1endwhile
label bail<br>echo "Done
                     echo "Done."
end
.endc
*======== ====== ====== ====== ====== ====== ====== ====== ======
```
.model NPN1 NPN( BF=2100 VAF=216)<br>.model PNP1 PNP( BF=2100 VAF=21)  $BF=2100$  VAF=21) .**end**

**=====================END\_OF\_SPICE=======================**

**To Covert PDF to plain text click below http://www.fileformat.info/convert/doc/pdf2txt.htm**

**This simulation only works on MacSpice for now. Data in spice apparently gets stored in vectors which are ready to be plotted.** 

**The distortion simulation does a transient analysis at various input levels and temperatures. The distortion is found by doing an RMS sum of the harmonics and then dividing by the fundamental.**

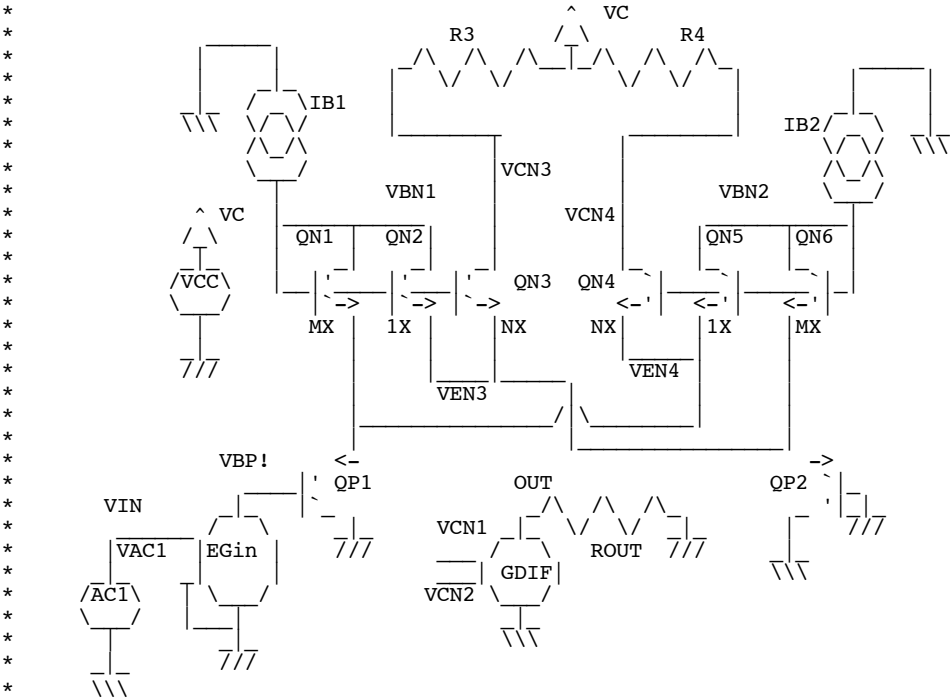

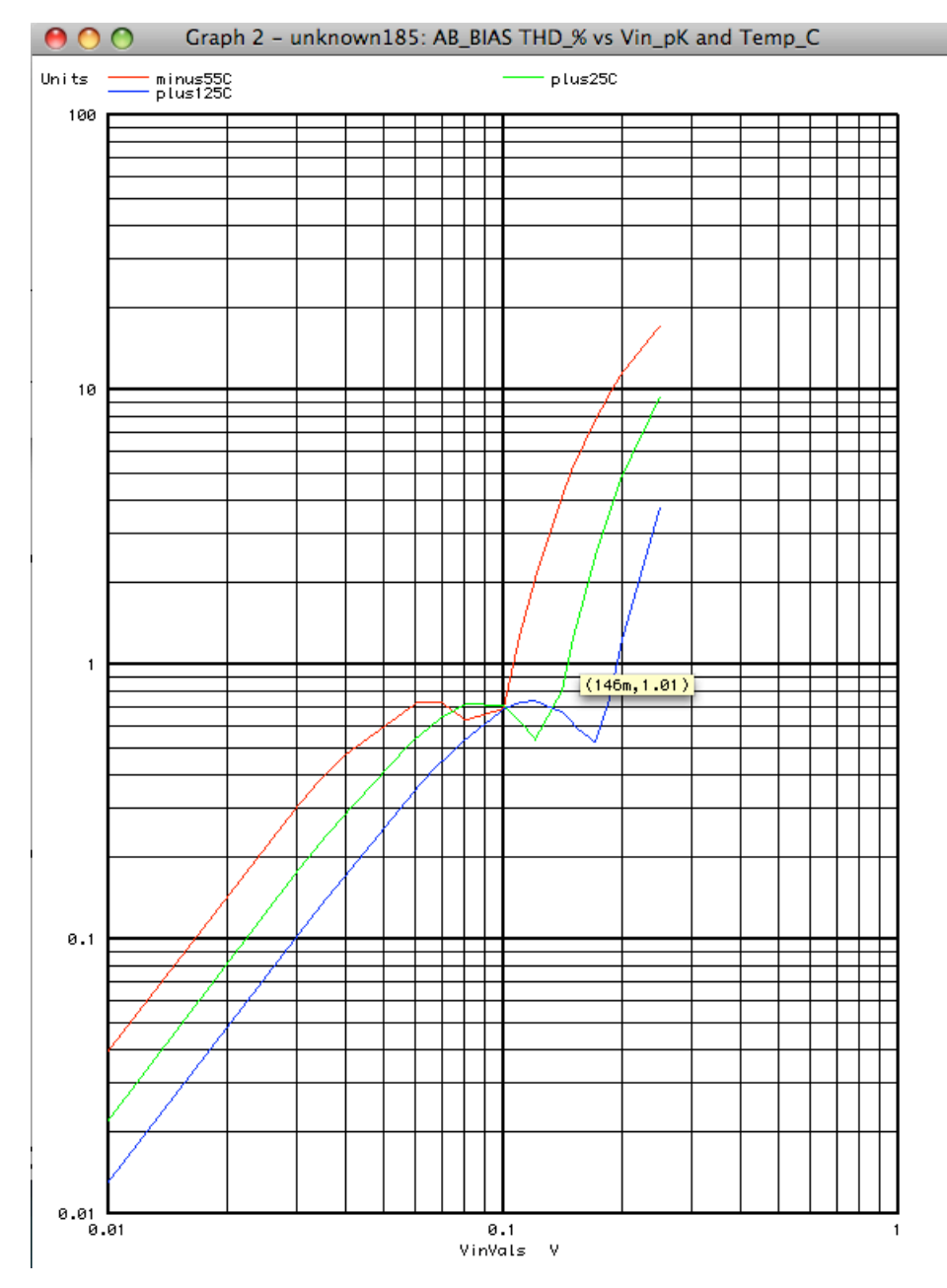

**Plotting distortion versus input level shows that the distortion shape for the AB\_Bias input stage is constant in shape over temperature but is scaled to absolute temperature. The same is true for the dual input differential stage shown below.** 

 $\mathcal{L}$ 

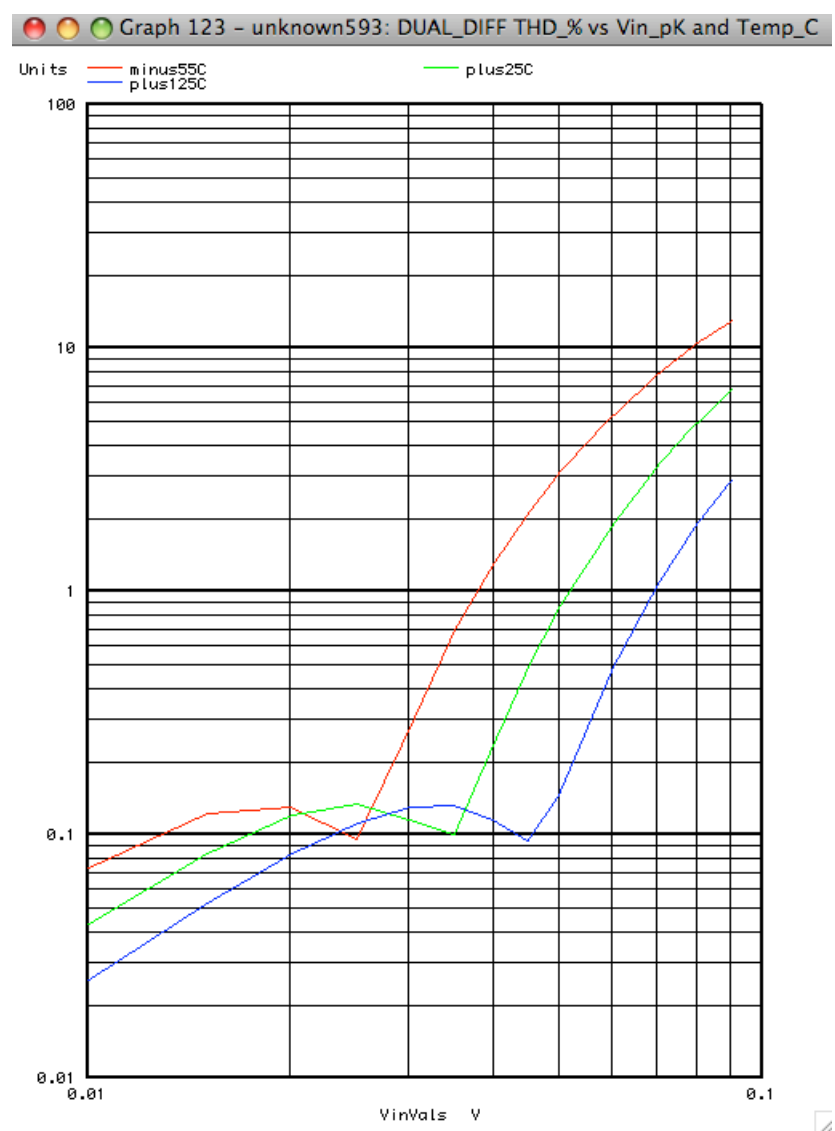

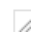